## 生産性向上支援訓練カリキュラム

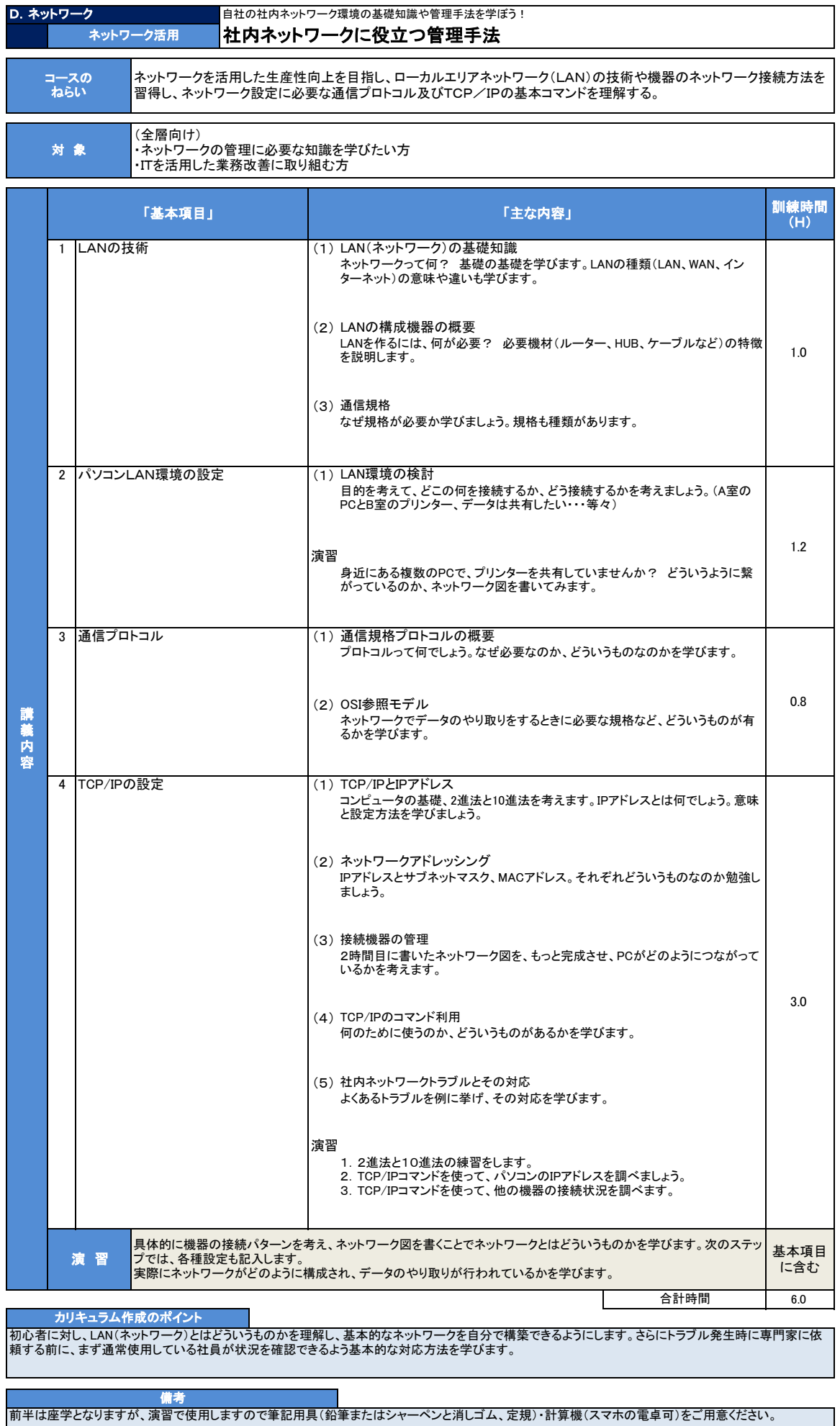